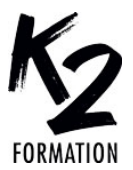

## **PROGRAMME DE FORMATION EN PRÉSENTIEL ET DISTANCIEL**

# **INDESIGN: RÉALISATION D'UN LIVRE PDF INTERACTIF**

### **OBJECTIFS OPÉRATIONNELS**

Définir un espace de travail et des réglages efficaces Définir le fichier, ses gabarits, couleurs et calques Exploiter les options avancées de la fonction Rechercher/Remplacer Maîtriser les styles de paragraphe et de caractère Savoir présenter un texte en drapeau et un texte justifié

Automatiser l'application des styles de caractère dans des styles de Générer un PDF pour le WEB paragraphe

**Nos équipes s'engagent à vous rappeler sous 24 à 72 heures**

#### $\mathcal{L}_\text{max}$  , where  $\mathcal{L}_\text{max}$  is the set of the set of the set of the set of the set of the set of the set of the set of the set of the set of the set of the set of the set of the set of the set of the set of the se **Public concerné**

Chargé de communication, graphiste, maquettiste ou toute autre personne en charge de l'élaboration de publications longues.

#### $\mathcal{L}_\text{max}$  , where  $\mathcal{L}_\text{max}$  is the set of the set of the set of the set of the set of the set of the set of the set of the set of the set of the set of the set of the set of the set of the set of the set of the se **Pré-requis**

Avoir une pratique minimale d'InDesign pour la réalisation d'affiches, de flyers...

#### $\mathcal{L}_\text{max}$  and  $\mathcal{L}_\text{max}$  and  $\mathcal{L}_\text{max}$  and  $\mathcal{L}_\text{max}$ **Durée de la formation et modalités**

**d'organisation** En distanciel Durée: 49 heures 5600€ ht, 6720€ ttc. Entrée permanente. En présentiel Durée: 7 jours. Inter: 5600€ ht Intra: à partir de 900€ ht la journée. Horaires: 9h30-13h/14h-17h30

#### $\mathcal{L}_\text{max}$  and  $\mathcal{L}_\text{max}$  and  $\mathcal{L}_\text{max}$  and  $\mathcal{L}_\text{max}$ **Lieu de la formation**

vérification des acquis.

Dans les locaux de nos partenaires ou à distance

 $\mathcal{L}_\text{max}$  and  $\mathcal{L}_\text{max}$  and  $\mathcal{L}_\text{max}$  and  $\mathcal{L}_\text{max}$ **Moyens et méthodes pédagogiques** Explications, démonstrations, exercices,

 $\mathcal{L}_\text{max}$  and  $\mathcal{L}_\text{max}$  and  $\mathcal{L}_\text{max}$  and  $\mathcal{L}_\text{max}$ **Profil du(des) formateur(s)** Plusieurs années d'expérience dans l'enseignement et dans la production.

#### $\mathcal{L}_\text{max}$  and  $\mathcal{L}_\text{max}$  and  $\mathcal{L}_\text{max}$  and  $\mathcal{L}_\text{max}$ **Modalités d'évaluation**

Questionnaire d'évaluation en fin de session.

#### $\mathcal{L}_\text{max}$  and  $\mathcal{L}_\text{max}$  and  $\mathcal{L}_\text{max}$  and  $\mathcal{L}_\text{max}$ **Moyens techniques**

En distanciel : le stagiaire doit disposer du logiciel enseigné, du logiciel permettant la connexion à distance avec le formateur et d'une connexion de bonne qualité.

En présentiel : Un ordinateur par personne - Vidéo projecteur - Connexion Internet.  $\mathcal{L}_\text{max}$  , where  $\mathcal{L}_\text{max}$  is the set of the set of the set of the set of the set of the set of the set of the set of the set of the set of the set of the set of the set of the set of the set of the set of the se

*01/2024*

Importer un visuel (recadrer, détourer, habiller) Créer des styles d'objet pour les visuels Dessiner des éléments graphiques Ancrer un bloc à du texte Générer automatiquement la table des matières Contrôler le document

#### » **Créer le fichier, ses gabarits, ses couleurs et ses calques**

Installer les réglages et les préférences d'InDesign (fournis par la formatrice) Créer le document, définir son format de page et ses marges Placer la numérotation automatique sur le gabarit de base Comprendre l'avantage des gabarits dépendants d'un gabarit de base Créer des calques par nature d'objet et déterminer leur ordre d'empilement idéal » **Gérer un livre entier dans un unique fichier** Construire le document avec un texte chaîné par partie (début / avant-propos + intro / développement A B C... / glossaire / fin) Paramétrer une gestion automatique du nombre de pages par partie Utiliser les variables pour générer les titres-courants » **Placer et corriger le texte** Importer un texte Word Identifier les limites de la correction orthographique d'InDesign Exploiter toutes les options de la fonction Rechercher/Remplacer » **Définir la typographie du texte courant** Définir la typographie du texte courant : paramétrer les réglages de base de l'aspect du caractère et du format du paragraphe Apprendre les normes de présentation d'un texte français non justifié, d'un texte français justifié Régler les paramètres de césure et de justification pour améliorer le texte justifié Gérer les notes de bas de page » **Définir tous les autres styles de paragraphe et les styles de caractère** Repérer une hiérarchie de lecture du texte et comprendre l'intérêt des styles de paragraphe pour ces niveaux de lecture Gérer des bordures et des fonds de paragraphe Créer, appliquer et corriger les styles de paragraphe pour les différents niveaux de texte Créer, appliquer et corriger les styles de caractère pour les variantes locales (gras, italique, exposant, renvoi au glossaire...)

Créer des styles d'objet pour les légendes » **Créer des encadrés**

Identifier les avantages et inconvénients des deux méthodes

Méthode 1. Style d'objet avec séquence de styles de paragraphe

Créer un bloc avec des attributs graphiques : fond, contour, coins arrondis, transparence Définir une séquence de styles de paragraphe Gérer un titre étendu, un colonage variable et des filets intercolonnes

Paramétrer le dimensionnement automatique du bloc

www.k2formation.fr

Définir le style d'objet

Créer l'encadré en une seule opération en appliquant le style d'objet au bloc de texte Identifier les différentes manières d'ajouter une image dans l'encadré

Méthode 2. Séquence de styles de paragraphe avec des bordures et un arrière-plan Créer des styles de paragraphe avec des

bordures et un arrière-plan pour le titre et pour le texte de l'encadré

Paramétrer la fusion des bordures et de l'arrière-plan des paragraphes successifs Définir la séquence des styles de paragraphe Créer l'encadré en une seule opération en

appliquant la séquence de styles de paragraphe » **Placer des visuels**

Importer un visuel et maîtriser la différence entre le bloc et le visuel ; recadrer, pivoter, redimensionner

Créer des styles d'objet pour mémoriser un ou plusieurs attributs : le contour, les arrondis,

l'habillage, la position, la dimension Ancrer un picto (ou tout autre bloc) entre deux

signes, deux lignes de texte ou à l'extérieur de la colonne de texte

Ancrer un visuel au-dessous d'un paragraphe Mémoriser le mode d'ancrage par un style d'objet » **Générer la table des matières**

Choisir les niveaux de titrage à retrouver dans la table des matières

Préparer les styles de présentation de la table des matières, avec tabulation et ligne de conduite Générer automatiquement la table des matières enrichie avec ses styles

Mettre à jour la table des matières quand la publication a subi des modifications

» **Générer les liens entre les mots en gras et le glossaire**

Définir chaque entrée du glossaire comme hyperlien

Attribuer à chaque mot en gras son hyperlien » **Finaliser le document**

Résoudre les points détectés par le Contrôle en amont

Dans les textes non justifiés, finaliser l'esthétique du drapeau

Dans les textes justifiés, proposer une autre césure dans un mot coupé ou interdire la césure sur un mot

#### » **Transmettre le livre**

Exporter un PDF interactif pour le Web Assembler les fichiers natifs pour archivage Créer le fichier-modèle pour une collection